### **Datei:Anleitung D-Star in Oesterreich.pdf**

- [Datei](#page-0-0)  $\bullet$
- [Dateiversionen](#page-0-1)
- Da *eiverwendung*

<span id="page-0-0"></span>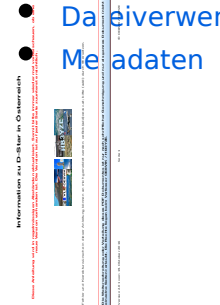

Größe der JPG-Vorschau dieser PDF-Datei: [423 × 599 Pixel](https://wiki.oevsv.at/w/nsfr_img_auth.php/thumb/f/f3/Anleitung_D-Star_in_Oesterreich.pdf/page1-423px-Anleitung_D-Star_in_Oesterreich.pdf.jpg). Weitere Auflösung: [169 × 240 Pixel](https://wiki.oevsv.at/w/nsfr_img_auth.php/thumb/f/f3/Anleitung_D-Star_in_Oesterreich.pdf/page1-169px-Anleitung_D-Star_in_Oesterreich.pdf.jpg).

[Originaldatei](https://wiki.oevsv.at/w/nsfr_img_auth.php/f/f3/Anleitung_D-Star_in_Oesterreich.pdf) (1.239 × 1.754 Pixel, Dateigröße: 45 KB, MIME-Typ: application/pdf)

#### <span id="page-0-1"></span>Dateiversionen

Klicken Sie auf einen Zeitpunkt, um diese Version zu laden.

## **BlueSpice4**

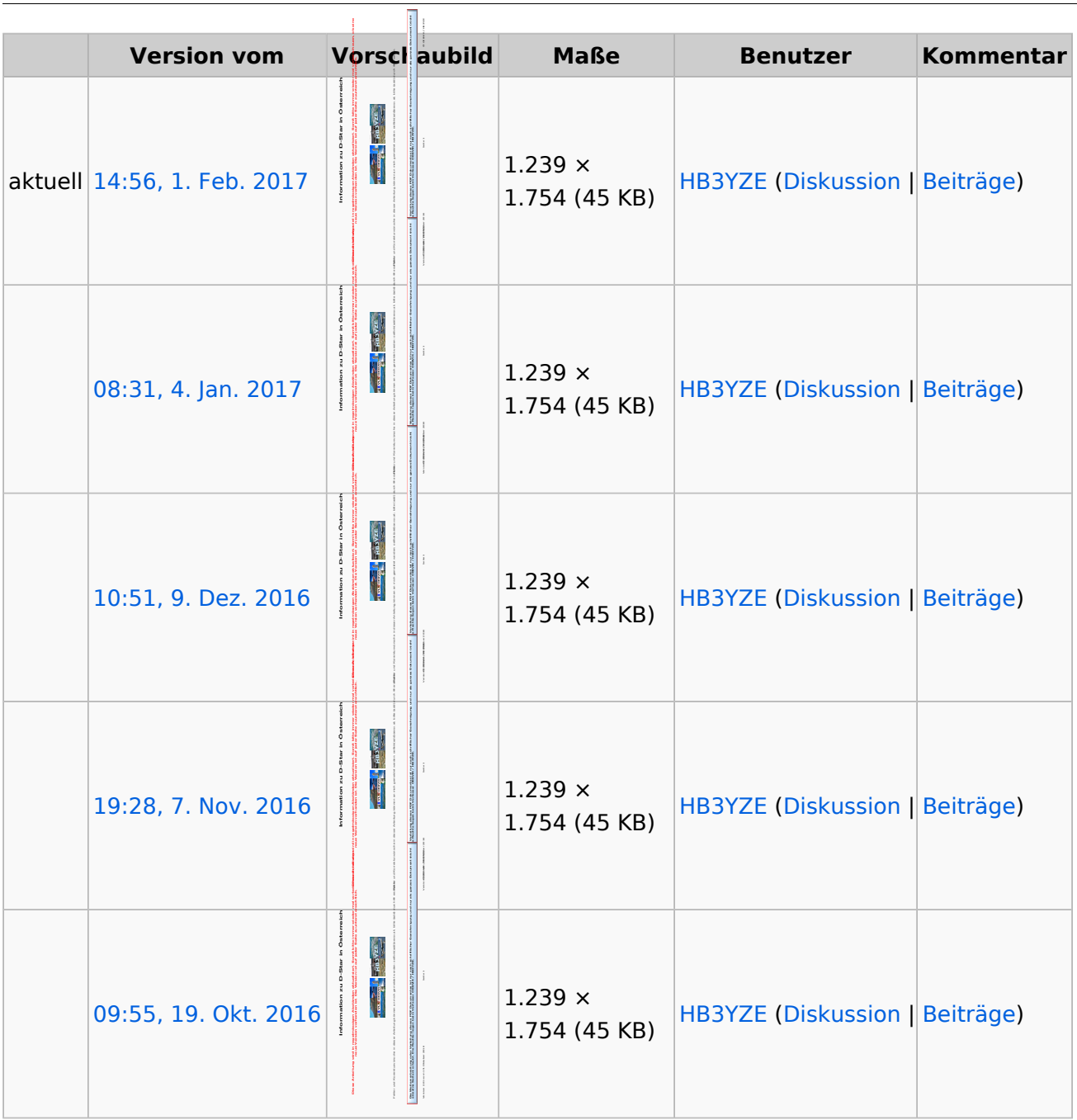

Sie können diese Datei nicht überschreiben.

#### <span id="page-1-0"></span>Dateiverwendung

Keine Seiten verwenden diese Datei.

#### <span id="page-1-1"></span>Metadaten

Diese Datei enthält weitere Informationen, die in der Regel von der Digitalkamera oder dem verwendeten Scanner stammen. Durch nachträgliche Bearbeitung der Originaldatei können einige Details verändert worden sein.

![](_page_1_Picture_249.jpeg)

# **BlueSpice4**

![](_page_2_Picture_42.jpeg)